# On getting to classifier fully programmable with cls\_bpf.

Daniel Borkmann <daniel@iogearbox.net> Noiro Networks / Cisco

netdev 1.1, Sevilla, February 12, 2016

1 / 23

### Background, history.

- BPF origins as a generic, fast and 'safe' solution to packet parsing
- tcpdump  $\rightarrow$  libpcap  $\rightarrow$  compiler  $\rightarrow$  bytecode  $\rightarrow$  kernel interpreter
- Intended as early drop point in AF\_PACKET kernel receive path
- JIT'able for x86\_64 since 2011, ppc, sparc, arm, arm64, s390, mips
- BPF used today: networking, tracing, sandboxing

```
# tcpdump -i any -d ip

(000) ldh [14]

(001) jeq #0x800 jt 2 jf 3

(002) ret #65535

(003) ret #0
```

## Classic BPF (cBPF) in a nutshell.

- 32 bit, available register: A, X, M[0-15], (pc)
- A used for almost everything, X temporary register, M[] stack
- Insn: 64 bit (u16:code, u8:jt, u8:jf, u32:k)
- Insn classes: Id, Idx, st, stx, alu, jmp, ret, misc
- Forward jumps, max 4096 instructions, statically verified in kernel
- Linux-specific extensions overload ldb/ldh/ldw with k← off+x
- bpf\_asm: 33 instructions, 11 addressing modes, 16 extensions
- Input data/"context" (ctx), e.g. skb, seccomp\_data
- Semantics of exit code defined by application

## Extended BPF (eBPF) as next step.

- 64 bit, 32 bit sub-registers, available register: R0-R10, stack, (pc)
- Insn: 64 bit (u8:code, u8:dst\_reg, u8:src\_reg, s16:off, s32:imm)
- $\blacksquare$  New insns: dw ld/st, mov, alu64 + signed shift, endian, calls, xadd
- Forward & backward\* jumps, max 4096 instructions
- Generic helper function concept, several kernel-provided helpers
- Maps with arbitrary sharing (user space apps, between eBPF progs)
- Tail call concept for eBPF programs, eBPF object pinning
- LLVM eBPF backend: clang -02 -target bpf -o foo.o foo.c
  - $\blacksquare \ \mathsf{C} \to \mathsf{LLVM} \to \mathsf{ELF} \to \mathsf{tc} \to \mathsf{kernel} \ \mathsf{(verification/JIT)} \to \mathsf{cls\_bpf} \ \mathsf{(exec)}$

#### eBPF, General remarks.

- Stable ABI for user space, like the case with cBPF
- Management via bpf(2) syscall through file descriptors
- lacktriangle Points to kernel resource ightarrow eBPF map / program
- No cBPF interpreter in kernel anymore, all eBPF!
- Kernel performs internal cBPF to eBPF migration for cBPF users
- JITs for eBPF: x86\_64, s390, arm64 (remaining ones are still cBPF)
- Various stages for in-kernel cBPF loader
- Security (verifier, non-root restrictions, JIT hardening)

### eBPF and cls\_bpf.

- cls\_bpf as cBPF-based classifier in 2013, eBPF support since 2015
- Minimal fast-path, just calls into BPF\_PROG\_RUN()
- Instance holds one or more BPF programs, 2 operation modes:
  - Calls into full tc action engine tcf\_exts\_exec() for e.g. act\_bpf
  - Direct-action (DA) fast-path for immediate return after BPF run
- In DA, eBPF prog sets skb->tc\_classid, returns action code
  - Possible codes: ok, shot, stolen, redirect, unspec
- tc frontend does all the setup work, just sends fd via netlink

### eBPF and cls\_bpf.

- skb metadata:
  - Read/write: mark, priority, tc\_index, cb[5], tc\_classid
  - Read: len, pkt\_type, queue\_mapping, protocol, vlan\_\*, ifindex, hash
- Tunnel metadata:
  - Read/write: tunnel key for IPv4/IPv6 (dst-meta by vxlan, geneve, gre)
- Helpers:
  - eBPF map access (lookup/update/delete)
    - Tail call support
  - Store/load payload (multi-)bytes
  - L3/L4 csum fixups
  - skb redirection (ingress/egress)
  - Vlan push/pop and tunnel key
  - trace\_printk debugging
  - net\_cls cgroup classid
  - Routing realms (dst->tclassid)
  - Get random number/cpu/ktime

#### cls\_bpf, Invocation points.

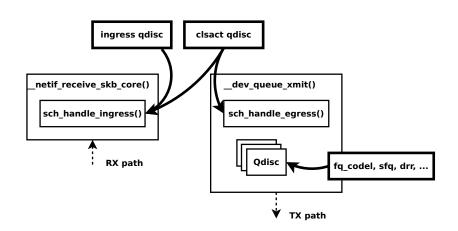

# cls\_bpf, Example setup in 1 slide.

Daniel Borkmann

```
$ clang -02 -target bpf -o foo.o foo.c
# tc gdisc add dev em1 clsact
# tc qdisc show dev em1
[\ldots]
qdisc clsact ffff: parent ffff:fff1
# tc filter add dev em1 ingress bpf da obj foo.o sec p1
# tc filter add dev em1 egress bpf da obj foo.o sec p2
# tc filter show dev em1 ingress
filter protocol all pref 49152 bpf
filter protocol all pref 49152 bpf handle 0x1 foo.o:[p1] direct-action
# tc filter show dev em1 egress
filter protocol all pref 49152 bpf
filter protocol all pref 49152 bpf handle 0x1 foo.o:[p2] direct-action
# tc filter del dev em1 ingress pref 49152
```

# tc filter del dev em1 egress pref 49152

February 11, 2016

9 / 23

tc and cls\_bpf with eBPF

#### tc frontend.

- Common loader backend for f\_bpf, m\_bpf, e\_bpf
- Walks ELF file to generate program fd, or fetches fd from pinned
- Setup via ELF object file in multiple steps:
  - Mounts bpf fs, fetches all ancillary sections
  - Sets up maps (fd from pinned or new with pinning)
  - Relocations for injecting map fds into program
  - Loading of actual eBPF program code into kernel
  - Setup and injection of tail called sections
- Grafting of existing prog arrays
- Dumping trace pipe

## tc eBPF examples, minimal module.

```
$ cat >foo.c <<EOF</pre>
   #include "bpf_api.h"
   section cls entry
   int cls_entry(struct __sk_buff *skb)
           /* char fmt[] = "hello prio%u world!\n"; */
           skb->priority = get_cgroup_classid(skb);
           /* trace_printk(fmt, sizeof(fmt), skb->priority); */
           return TC ACT OK:
   }
  BPF LICENSE("GPL"):
EOF
$ clang -02 -target bpf -o foo.o foo.c
# tc filter add dev em1 egress bpf da obj foo.o
                               # -> dumps trace_printk()
# tc exec bpf dbg
# cgcreate -g net cls:/foo
# echo 6 > foo/net_cls.classid
# cgexec -g net_cls:foo ./bar # -> app ./bar xmits with priority of 6
                                                 4 D > 4 A > 4 B > 4 B > B 9 9 0
```

## tc eBPF examples, map sharing.

```
#include "bpf_api.h"
BPF_ARRAY4(map_sh, 0, PIN_OBJECT_NS, 1);
BPF LICENSE("GPL");
__section("egress") int egr_main(struct __sk_buff *skb)
        int kev = 0. *val:
        val = map_lookup_elem(&map_sh, &key);
        if (val)
                lock xadd(val. 1):
        return BPF H DEFAULT;
}
__section("ingress") int ing_main(struct __sk_buff *skb)
        char fmt[] = "map val: %d\n";
        int kev = 0. *val:
        val = map_lookup_elem(&map_sh, &key);
        if (val)
                trace_printk(fmt, sizeof(fmt), *val);
        return BPF_H_DEFAULT;
}
```

### tc eBPF examples, tail calls.

```
#include "bpf_api.h"
BPF PROG ARRAY (jmp tc, JMP MAP, PIN GLOBAL NS, 1);
BPF LICENSE("GPL"):
__section_tail(JMP_MAP, 0) int cls_foo(struct __sk_buff *skb)
        char fmt[] = "in cls foo\n";
        trace_printk(fmt, sizeof(fmt));
        return TC H MAKE(1, 42);
}
__section_cls_entry int cls_entry(struct __sk_buff *skb)
        char fmt[] = "fallthrough\n":
        tail_call(skb, &jmp_tc, 0);
        trace_printk(fmt, sizeof(fmt));
        return BPF H DEFAULT;
}
$ clang -02 -DJMP_MAP=0 -target bpf -o graft.o graft.c
# tc filter add dev em1 ingress bpf obj graft.o
```

#### Code and further information.

- Take-aways:
  - Writing eBPF programs for tc is really easy
  - Stable ABI, fully programmable for specific use-cases
  - Native performance when JITed!
- Code:
  - Everything upstream in kernel, iproute2 and llvm!
  - Available from usual places, e.g. https://git.kernel.org/
- Some further information:
  - Examples in iproute2's examples/bpf/
  - Documentation/networking/filter.txt
  - Man pages bpf(2), tc-bpf(8)

Appendix / Backup.

#### eBPF, Helper functions.

- Signature: u64 foo(u64 r1, u64 r2, u64 r3, u64 r4, u64 r5)
- Calling convention:
  - $\blacksquare$  R0  $\rightarrow$  return value
  - $\blacksquare$  R1-R5  $\rightarrow$  function arguments
  - R6-R9  $\rightarrow$  callee saved
  - $\blacksquare$  R10  $\rightarrow$  read-only frame pointer
- Specification for verifier, example:

### eBPF, Helper functions.

- eBPF program
  - Populates R1 R5 depending on specification
  - BPF\_RAW\_INSN(BPF\_JMP | BPF\_CALL, 0, 0, 0, BPF\_FUNC\_foo)
  - Reads out RO if needed
  - Can only use core kernel provided BPF\_FUNC\_\* helpers
- Kernel space
  - eBPF verification step
  - Mapping of BPF\_FUNC\_\* (insn->imm) to struct bpf\_func\_proto
  - Call fixup: insn->imm = fn->func \_\_bpf\_call\_base;
  - Invocation: R0 = (\_bpf\_call\_base + insn->imm)(R1, ..., R5);
  - $\blacksquare$  JITing rather straight forward, x86\_64  $\rightarrow$  1:1 mapping to HW registers

### eBPF, Maps.

- Lightweight key/value store for keeping state
  - Generic, efficient data structures
    - Array, hash table, (per CPU variants soon)
  - Application-specific data structures
    - Program array, perf event array
- Map creation only from user space  $\rightarrow$  bpf(2)
- Map access for lookup, update, delete:
  - User space application  $\rightarrow$  bpf(2) with fd
  - $\blacksquare$  eBPF program  $\rightarrow$  helper functions

### eBPF, Maps.

- eBPF loader/program
  - Map mostly used in R1 as type ARG\_CONST\_MAP\_PTR
  - Loader fetches map fd via bpf (2)
  - Rewrites instruction BPF\_LD\_MAP\_FD(BPF\_REG\_1, fd)
  - Expands to double bpf\_insn BPF\_LD | BPF\_IMM | BPF\_DW
  - First part holds .src\_reg = BPF\_PSEUDO\_MAP\_FD, .imm = fd
- Kernel space
  - eBPF verification step
  - Recognizes BPF\_PSEUDO\_MAP\_FD keyword
  - Fetches real map from process fd table
  - Stores actual map pointer in BPF\_LD | BPF\_IMM | BPF\_DW

#### eBPF, Tail calls.

- Idea: allow eBPF programs to call other eBPF programs
- No return to old program, same stack frame used (think of long jump)
- Consists of 2 components:
  - Program array map, populated by user space with eBPF fds
  - eBPF helper: bpf\_tail\_call(ctx, &jmp\_table, index)
- Kernel caches actual pointers to map, updates xchg()'ed
- Kernel translates BPF\_FUNC\_tail\_call into instructions
- Fall-through when lookup failed, otherwise insn = prog->insnsi
- Powerful concept for live eBPF program updates, dispatching protocol parsers, etc

## eBPF, Object pinning.

- lacktriangle Everything being tied to fds o thus, tied to program livetime
- Makes f.e. eBPF map sharing cumbersome
- Option 1: UDS
  - File descriptor passing, works in general with eBPF fds
  - Requires deploying extra daemon for each application
- Option 2: small special purpose fs (utilized by tc)
  - Maps/programs can be pinned via bpf(2) as fs node
  - Picked up via bpf(2) again, point to same map/program
  - No difference to "normal" created bpf(2) fds
  - fs per mountns, supports bind-mounts, hard links, etc

#### eBPF, Security.

- Aim for BPF is to be "safe" as in "cannot crash the kernel" ;)
- Primary job of the verifier, eBPF one more complex
  - Checks for cyclic prog flow, uninitialized mem, dead code, types, etc
- CONFIG\_DEBUG\_SET\_MODULE\_RONX on x86\_64, arm, arm64, s390
  - Locks down an entire eBPF program as RO for its lifetime
  - When JITed, locks module memory as RO and randomizes start address
  - Near future: constant blinding to mitigate JIT spraying
  - JIT switch: sysctl net.core.bpf\_jit\_enable
- eBPF restricted for unprivileged programs (socket filters)
  - Very few helpers allowed (map access, tail calls, and few others)
  - Restrictions on pointers (no arithmetic, passing to helpers, etc)
  - Once switch: sysctl kernel.unprivileged\_bpf\_disabled

#### eBPF, LLVM.

- And most importantly: clang -02 -target bpf -o foo.o foo.c
- eBPF progs written in "restricted C", other frontends possible (P4)
- Compiled to eBPF insns by LLVM (since 3.7), outputs ELF file
  - clang -02 -target bpf -c foo.c -S -o -
  - readelf -a foo.o, readelf -x ... foo.o
- lacktriangle ELF file ightarrow container for map specs, program code, license, etc
- Holds everything for "loaders" like tc to get it into kernel
- Typical workflow, example:
  - lacktriangledown C ightarrow LLVM ightarrow ELF ightarrow tc ightarrow kernel (verification/JIT) ightarrow cls\_bpf (exec)